## **QGIS Application - Bug report #1550 Point layers do not snap to lines or polygons**

*2009-02-18 06:51 AM - Horst Düster*

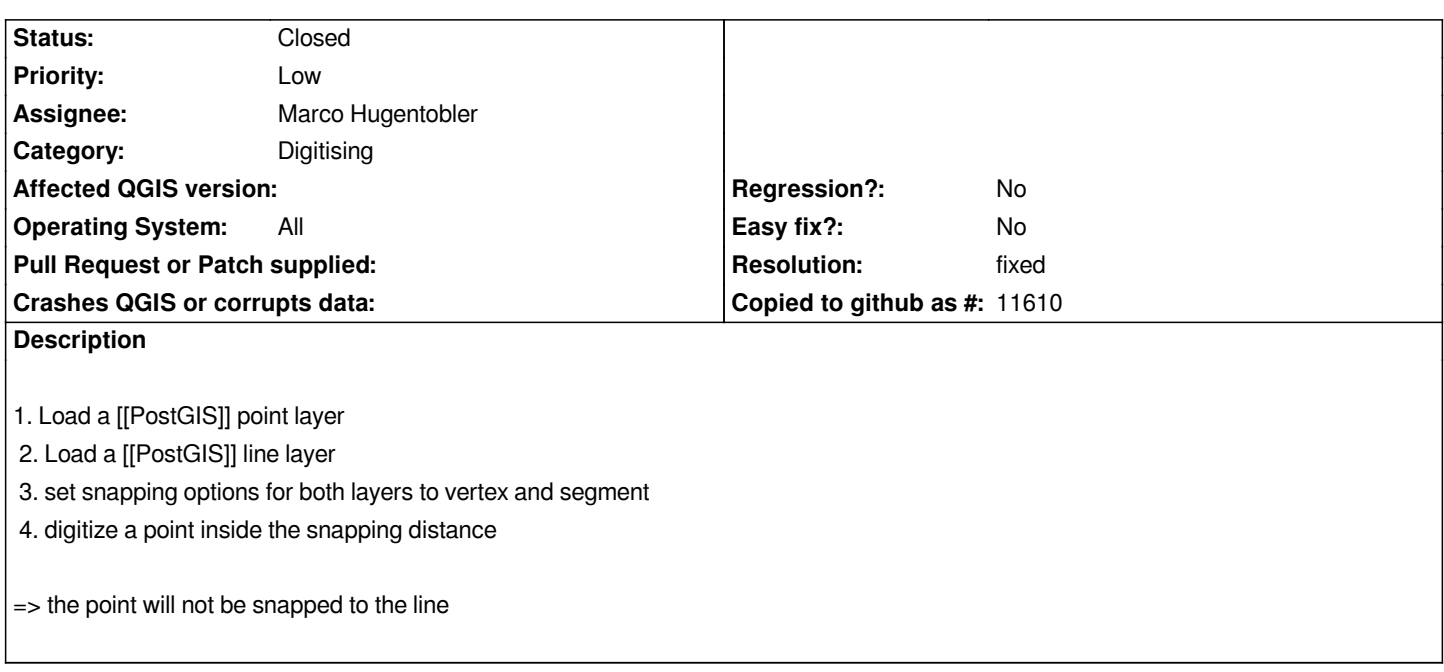

## **History**

## **#1 - 2009-04-11 11:51 AM - Marco Hugentobler**

*- Resolution set to fixed*

*- Status changed from Open to Closed*

*Snapping works for adding points. Also, it is now possible to use the 'move vertex' tool to have snapping for single points.*

## **#2 - 2009-08-22 01:02 AM - Anonymous**

*Milestone Version 1.0.2 deleted*